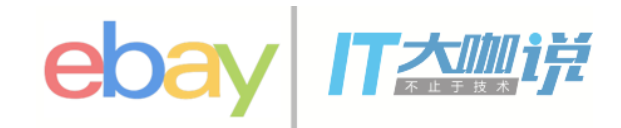

# 容器交付**OpenStack**

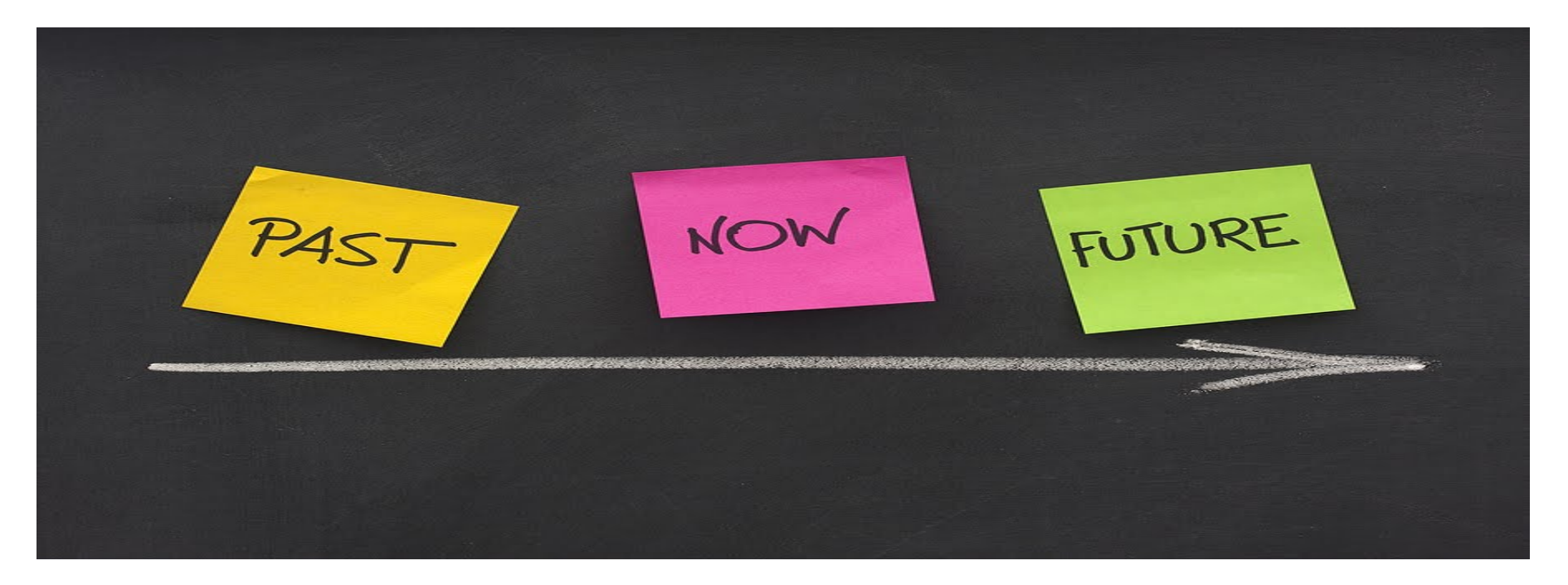

#### zhubingbing zhu.bingbing@gmail.com 99Cloud

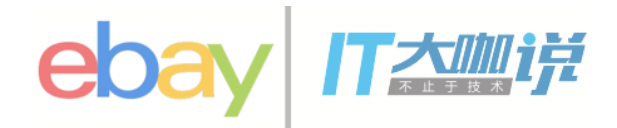

#### **OpenStack**交付工具

红帽RDO和TripleO (puppet)

Ubuntu Maas Fijuju (juju)

Suse Crowbar (Chef)

Mirantis Fuel (puppet)

HP Hellion (ansible)

Rackspace (chef, salt, ansible)

IBM PowerVC (shell)

Devstack (shell)

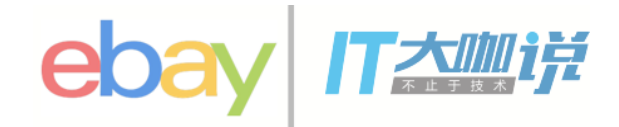

#### 配置管理工具

Puppet 市场占有率很高

Chef 最早支持OpenStack的工具,基本要死掉

Ansible 发展速度的最快, OpenStack项目里也包含

Salt 可能会东山再起

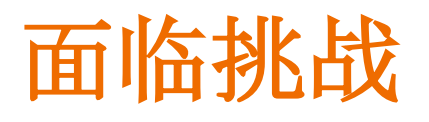

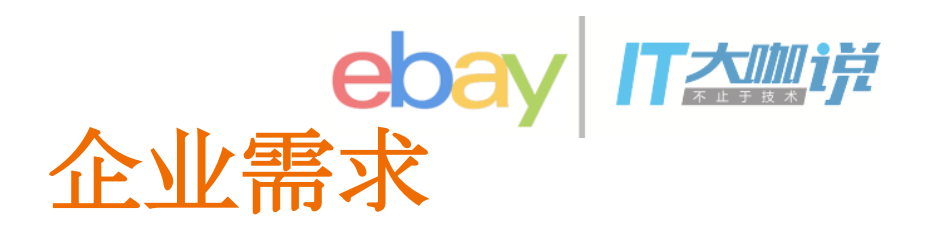

升级很困难

项目太多,半年周期太短

OpenStack很复杂,

Puppet学习曲线陡峭

维护代价很高

依赖厂商很严重

新项目支持不足

Cost(成本) Security (安全) Reliability (可靠) Scalability(扩展) Flexibility(灵活)

How to choose **OpenStack** vendors? What is different between vendors?

#### How to Avoid vendor lock-in?

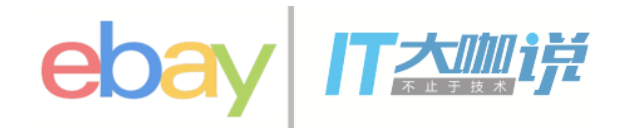

#### Simple solution to complex problem

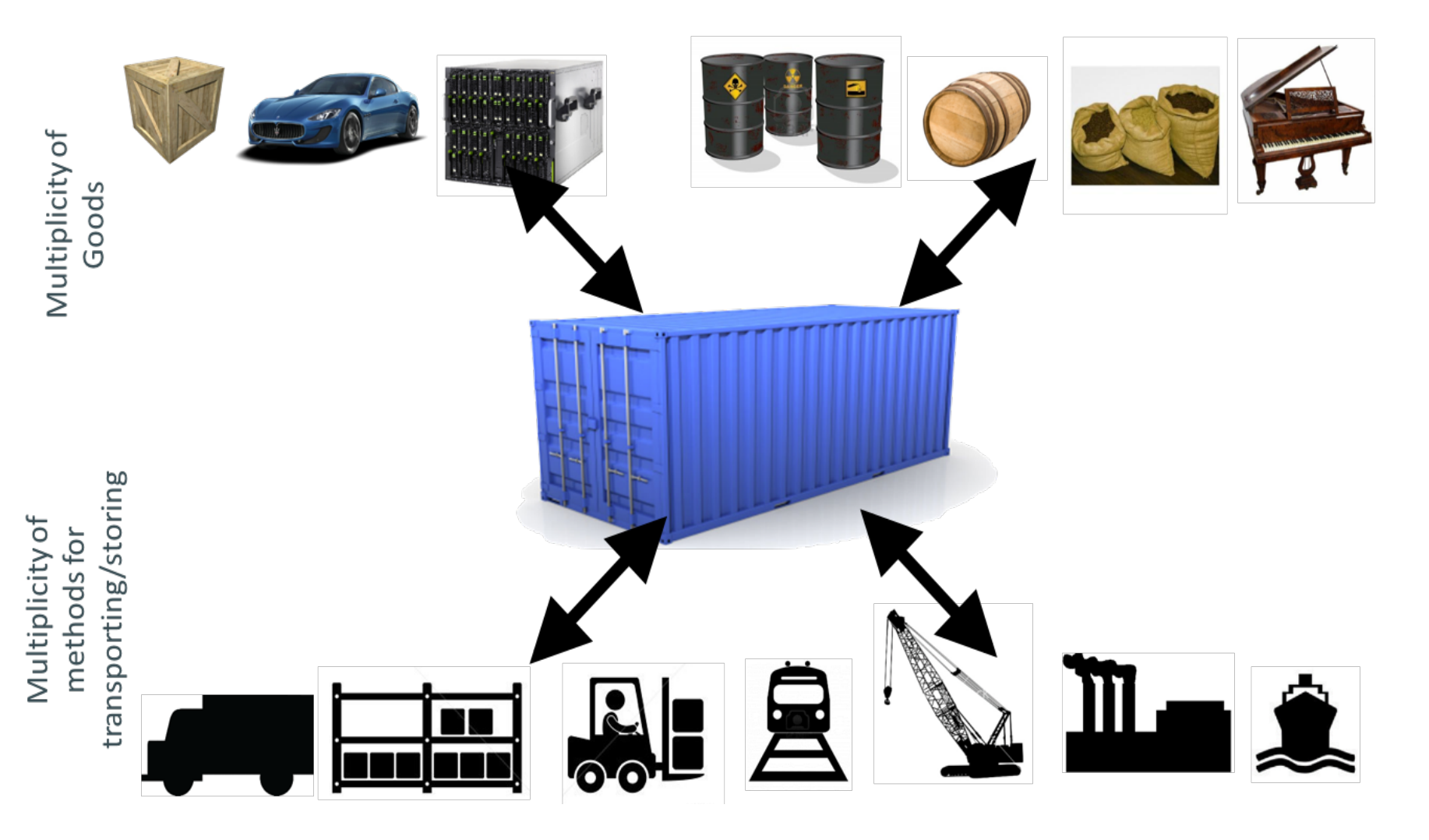

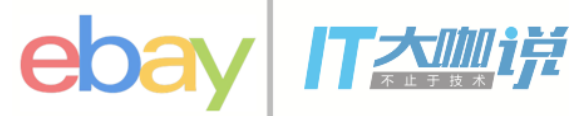

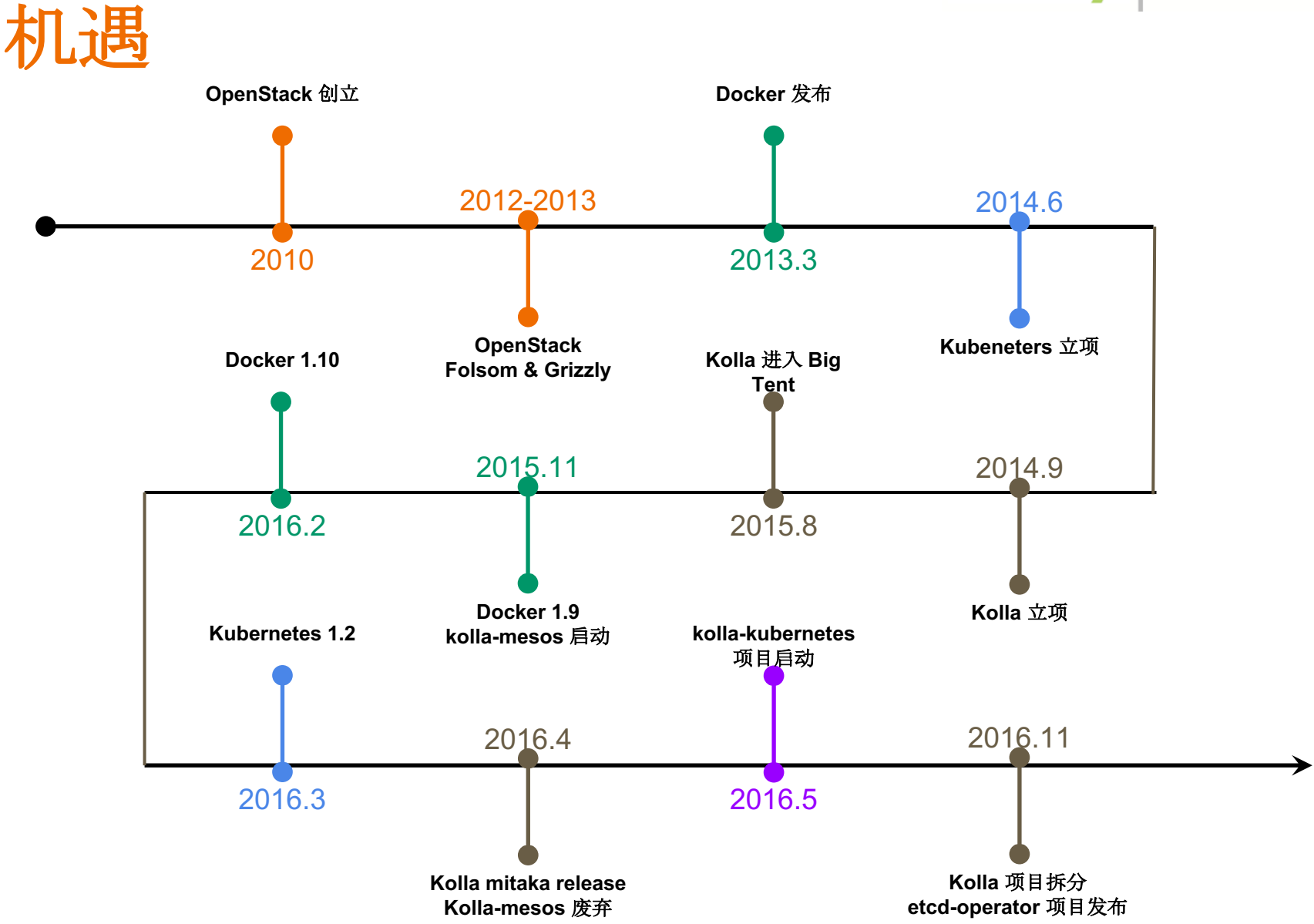

### 容器交付**OpenStack**

Rackspace的OpenStack-ansible (LXC)

Kolla项目 (liberty, POC阶段)

TCP Cloud (salt+docker, kilo和liberty)

企业IT内部实现OpenStack容器化

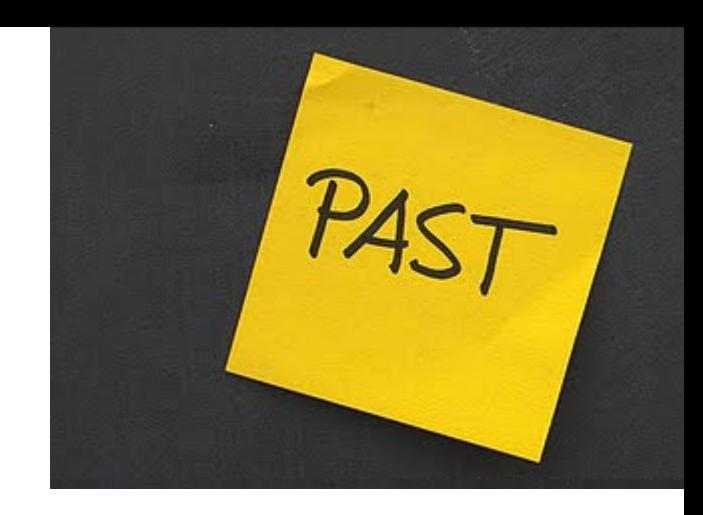

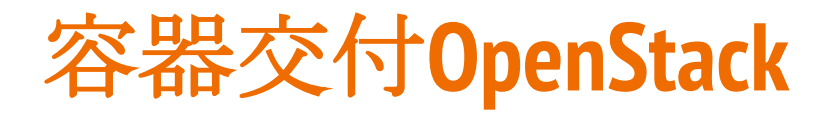

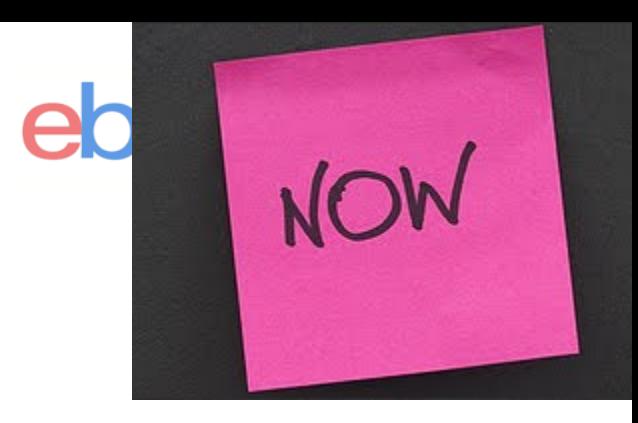

Kolla Mitaka版本, Product Ready

Rackspace的OpenStack-ansible遇到麻烦(LXC缺乏镜像管理)

红帽产品支持计算节点容器化验证(采用Kolla)

Mirantis收购TCP Cloud

Mirantis Fuel CCP (K8s管OpenStack) 艰难推进

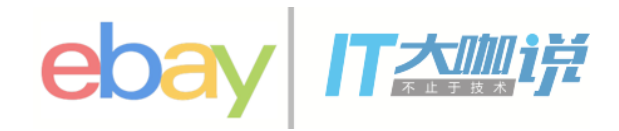

#### **Kolla**

- 孵化于 TripleO
- 创立于2014年9月
- 2015年8月加入OpenStack Big Tent
- Liberty 发布第一个版本
- Mitaka / Newton 版本加入了更多的功能
- 100%容器化

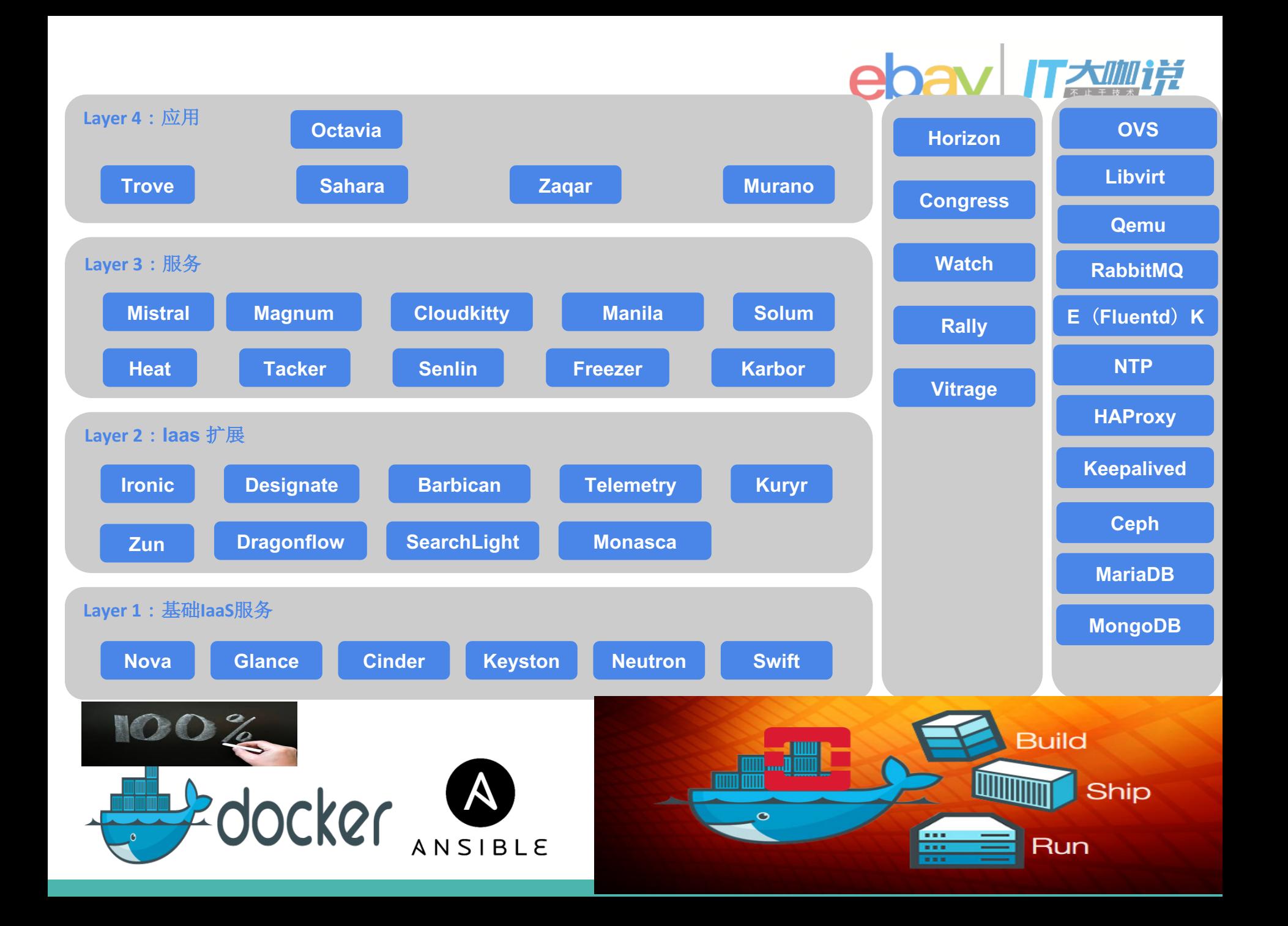

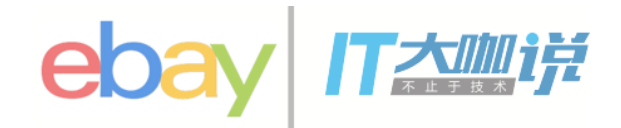

## **Kolla** 的目标

- 简化部署和运维
- 提供
	- 生产级别的 Docker 镜像
	- 用于镜像部署的运维工具
- 在100台物理节点的规模下做到开箱即用

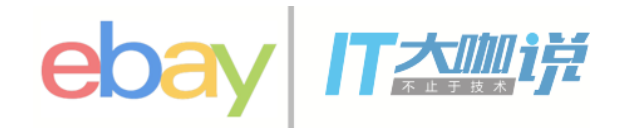

特性

- 所有服务的高可用
- 支持 ceph 做后端存储, glance/nova/cinder/gnocchi
- 支持多个 Linux 发行版
	- CentOS / OracleLinux / Ubuntu / RHEL
- 同时支持源码安装和二进制包安装
- 物理机上只依赖 Docker Engine 和 docker-py
- 支持原子升级

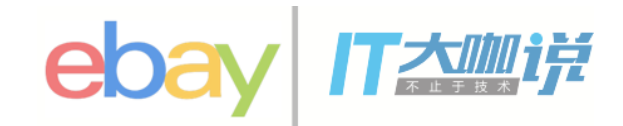

#### **Kolla**项目组成

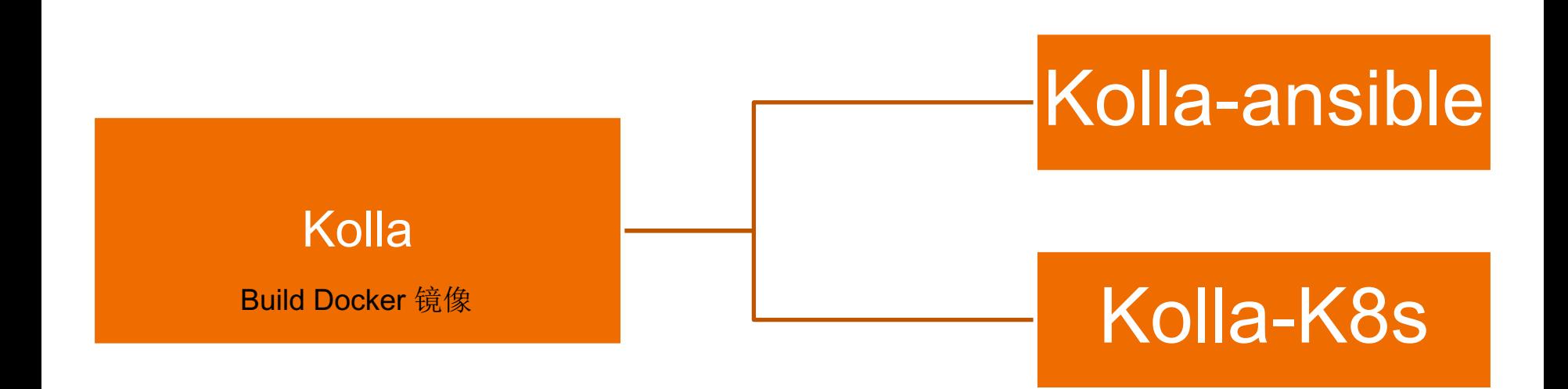

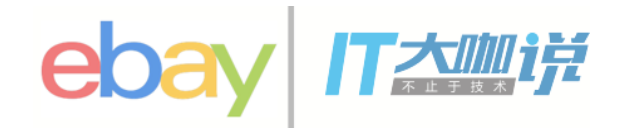

实现

- 使用 Dockerfile + jinja2 构建镜像
- 使用镜像依赖
	- 更快的构建速度,更小的镜像
- 使用 Ansible 进行部署
- 容器化一切服务
	- libvirt / openvswitch /neutron
- 一个容器只有一个进程
- 使用 --net host 网络模型

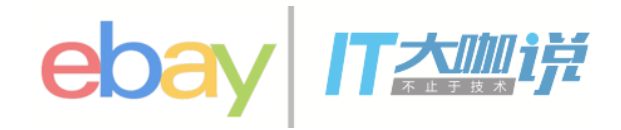

实现

- 使用 Dockerfile + jinja2 构建镜像
- 使用镜像依赖
	- 更快的构建速度,更小的镜像
- 使用 Ansible 进行部署
- 容器化一切服务
	- libvirt / openvswitch /neutron
- 一个容器只有一个进程
- 使用 --net host 网络模型

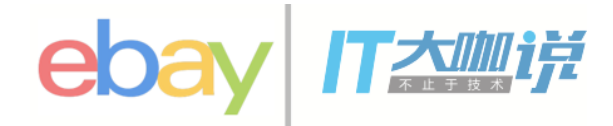

#### **Dockerfile.j2**

```
FROM {{ namespace }}/{{ image_prefix }}nova-base:{{ tag }}
MAINTAINER {{ maintainer }}
{% if install_type == 'binary' %}
    {% if base_distro in ['centos', 'fedora', 'oraclelinux', 'rhel'] %}
RUN yum -y install openstack-nova-api \
    && yum clean all
    {% elif base_distro in ['ubuntu'] %}
RUN apt-get install -y --no-install-recommends \
        nova-api \
       python-memcache \
    && apt-get clean
    {% endif %}
{% endif %}
```
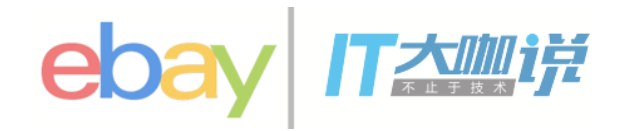

实现

- 使用 Dockerfile + jinja2 构建镜像
- 使用镜像依赖
	- 更快的构建速度,更小的镜像
- 使用 Ansible 进行部署
- 容器化一切服务
	- libvirt / openvswitch /neutron
- 一个容器只有一个进程
- 使用 --net host 网络模型

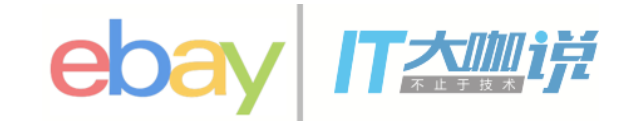

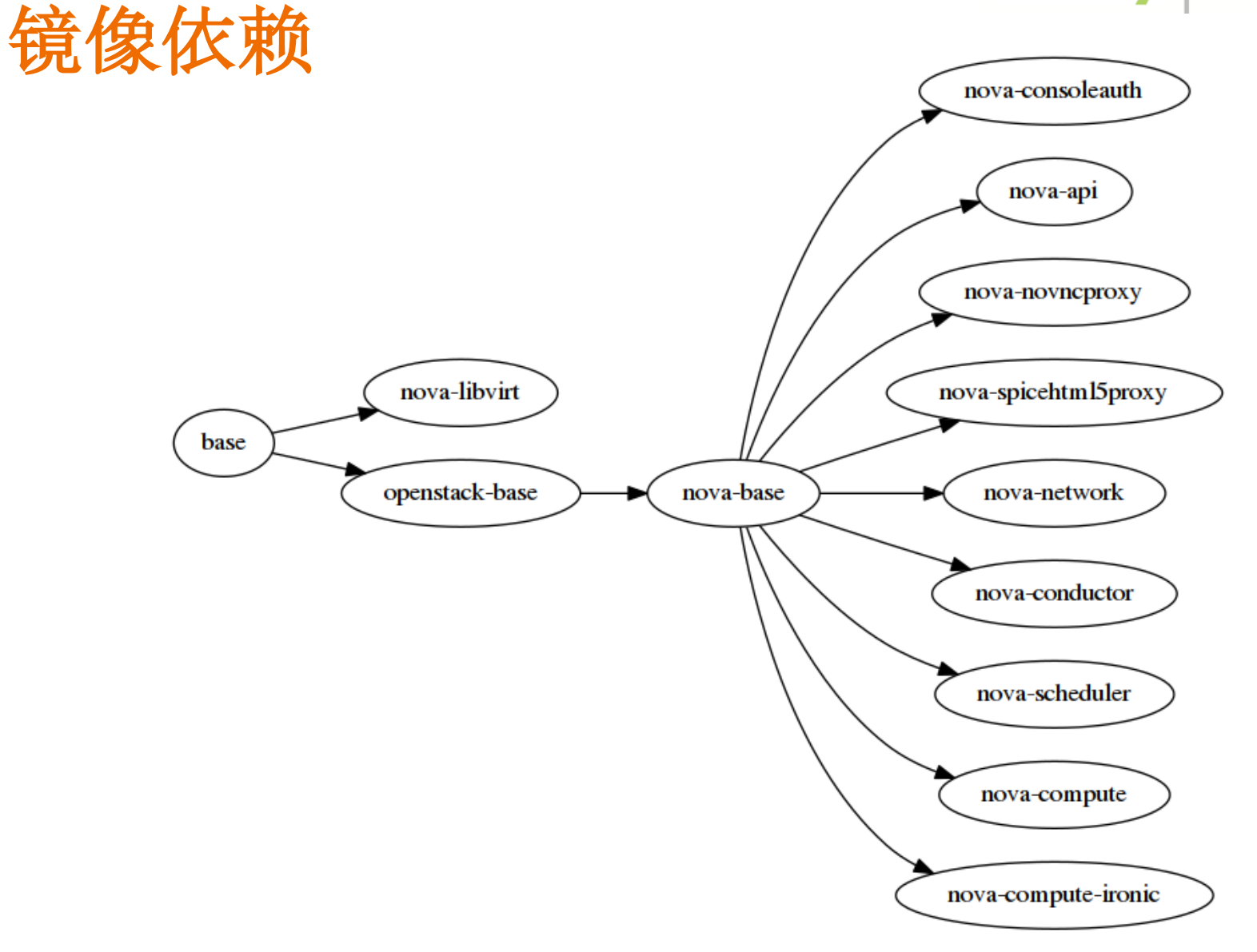

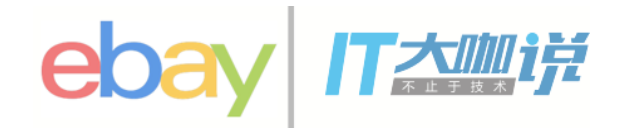

实现

- 使用 Dockerfile + jinja2 构建镜像
- 使用镜像依赖
	- 更快的构建速度,更小的镜像
- 使用 Ansible 进行部署
- 容器化一切服务
	- libvirt / openvswitch /neutron
- 一个容器只有一个进程
- 使用 --net host 网络模型

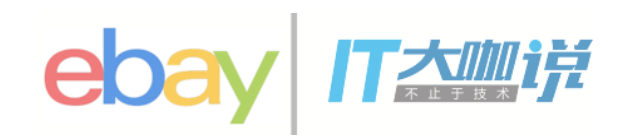

#### **kolla-ansible**

#### **Commands:**

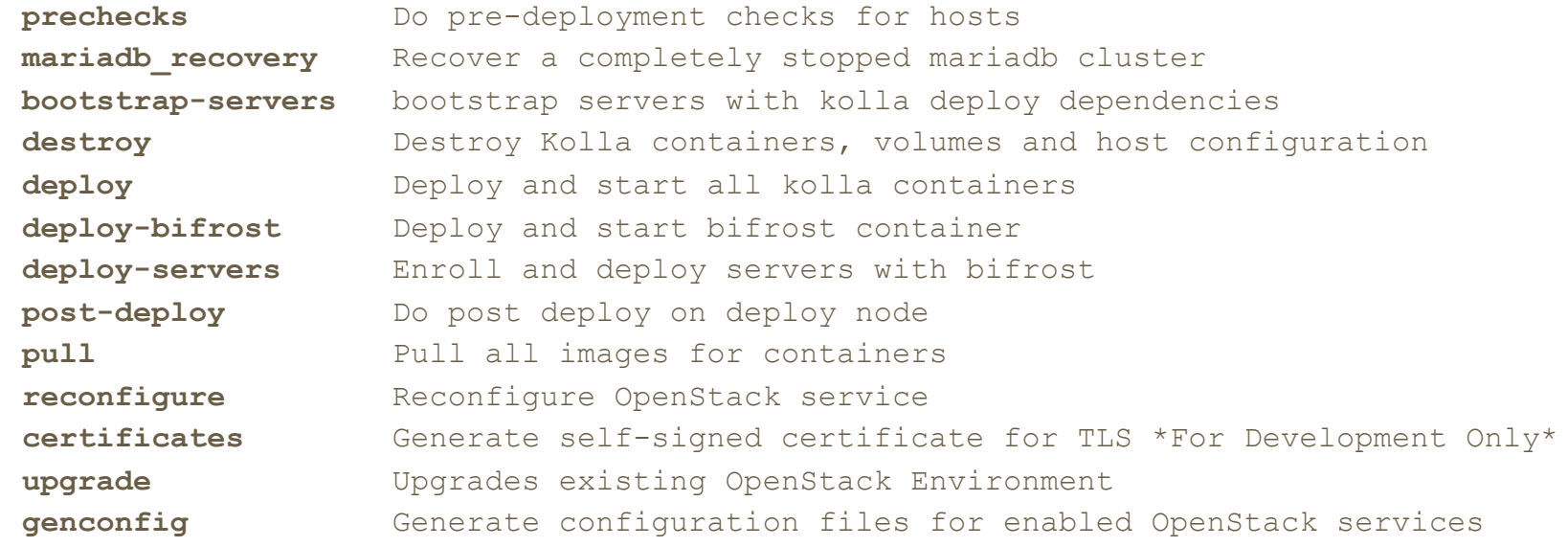

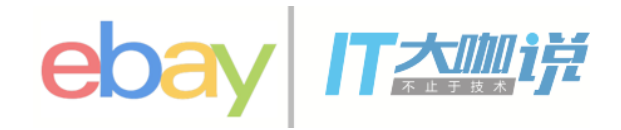

实现

- 使用 Dockerfile + jinja2 构建镜像
- 使用镜像依赖
	- 更快的构建速度,更小的镜像
- 使用 Ansible 进行部署
- 容器化一切服务
	- libvirt / openvswitch /neutron
- 一个容器只有一个进程
- 使用 --net host 网络模型

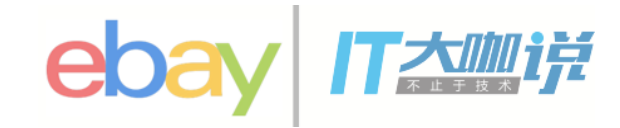

容器化一切服务

Image COMMAND NAMES centos-source-horizon:3.0.0 "kolla\_start" horizon centos-source-neutron-metadata-agent:3.0.0 "kolla\_start" neutron\_metadata\_agent centos-source-neutron-l3-agent:3.0.0 "kolla\_start" neutron\_l3\_agent centos-source-neutron-dhcp-agent:3.0.0 "kolla\_start" neutron\_dhcp\_agent centos-source-neutron-openvswitch-agent:3.0.0 "kolla\_start" neutron\_openvswitch\_agent centos-source-neutron-server:3.0.0 "kolla\_start" neutron\_server centos-source-openvswitch-vswitchd:3.0.0 "kolla\_start" openvswitch\_vswitchd centos-source-openvswitch-db-server:3.0.0 "kolla\_start" openvswitch\_db centos-source-nova-compute:3.0.0 "kolla\_start" nova\_compute centos-source-nova-libvirt:3.0.0 "kolla\_start" nova\_libvirt centos-source-nova-conductor:3.0.0 "kolla\_start" nova\_conductor centos-source-nova-scheduler:3.0.0 "kolla\_start" nova\_scheduler centos-source-nova-novncproxy:3.0.0 "kolla\_start" nova\_novncproxy centos-source-nova-consoleauth:3.0.0 "kolla\_start" nova\_consoleauth centos-source-nova-api:3.0.0 "kolla\_start" nova\_api centos-source-glance-api:3.0.0 "kolla\_start" glance\_api centos-source-glance-registry:3.0.0 "kolla\_start" glance\_registry centos-source-keystone:3.0.0 "kolla\_start" keystone centos-source-rabbitmq:3.0.0 "kolla\_start" rabbitmq centos-source-mariadb:3.0.0 "kolla\_start" mariadb centos-source-memcached:3.0.0 "kolla\_start" memcached centos-source-keepalived:3.0.0 "kolla\_start" keepalived centos-source-haproxy:3.0.0 "kolla\_start" haproxy centos-source-ceph-osd:3.0.0 "kolla\_start" ceph\_osd\_2 centos-source-ceph-mon:3.0.0 "kolla\_start" ceph\_mon centos-source-cron:3.0.0 "kolla\_start" cron centos-source-kolla-toolbox:3.0.0 "kolla\_start" kolla\_toolbox centos-source-heka:3.0.0 "kolla\_start" heka

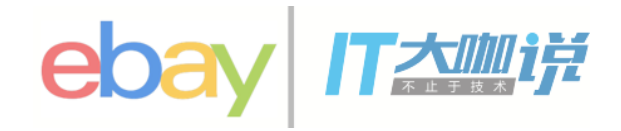

实现

- 使用 Dockerfile + jinja2 构建镜像
- 使用镜像依赖
	- 更快的构建速度,更小的镜像
- 使用 Ansible 进行部署
- 容器化一切服务
	- libvirt / openvswitch /neutron
- 一个容器只有一个进程
- 使用 --net host 网络模型

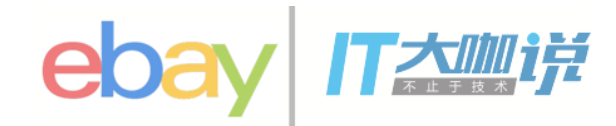

#### **Kolla-K8s**

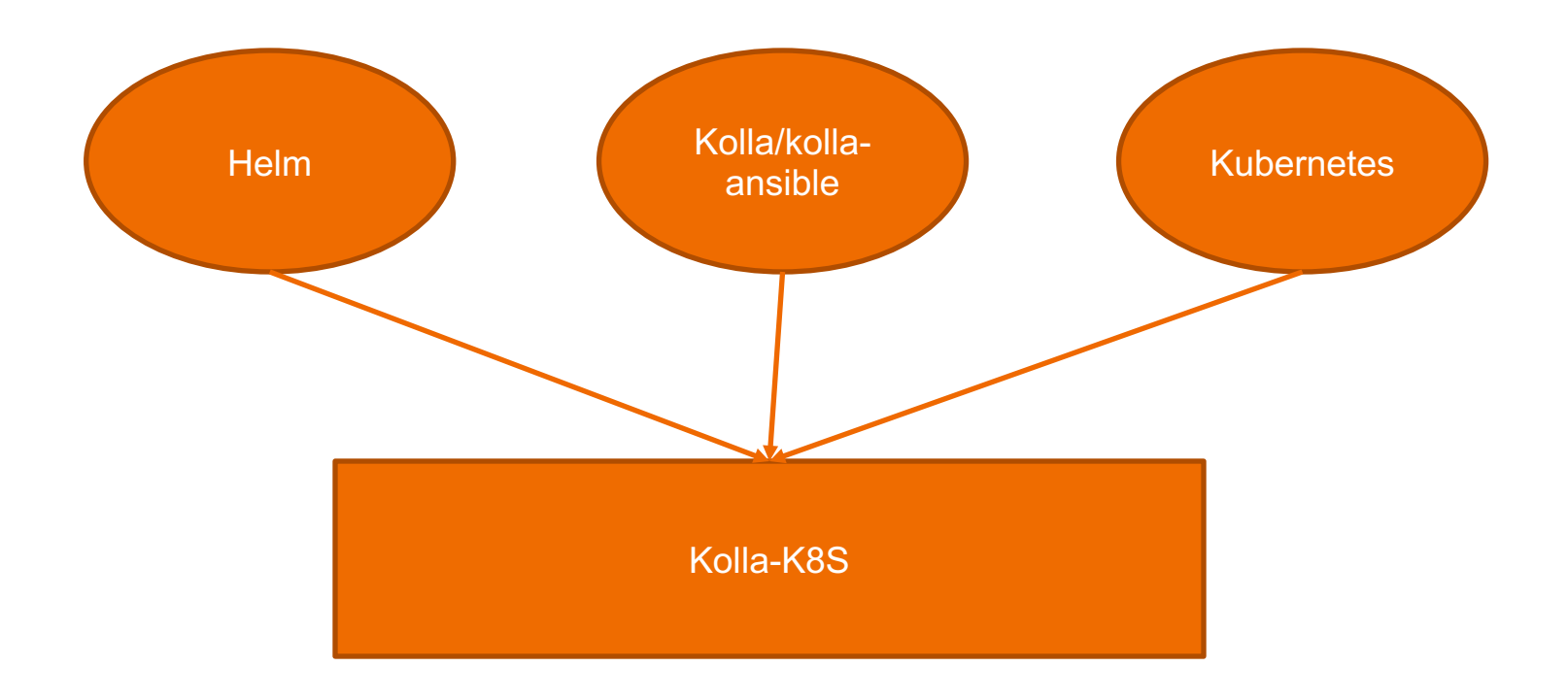

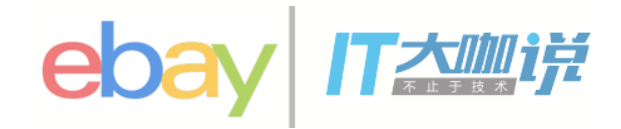

#### **Kolla-K8s**实现

- 使用helm为kolla-8s构建repo
- 使用kolla-ansible genconfig生成配置文件
- 使用kolla提供的生产级别镜像

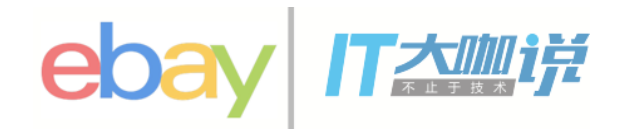

#### **Kolla-K8s O**版 **release**

- Add cinder control package with kubernetes entrypoint
- Add compute kit based on iscsi backend
- Add Horizon service package
- Ensure all containers have imagePullPolicy
- Add support for containerized dev bringup
- Keystone service deployment with kubernetes
- Add Mariadb service deployment

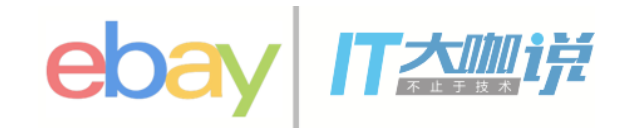

#### 优点

- 资源隔离
- 快速部署
	- 容器的毫秒级启动
	- 单机部署在5分钟内
- 运行环境不变性
- 便携性
	- 镜像总大小 < 3GB
- 升级
	- 原子升级
	- 单服务升级
	- 失败回滚

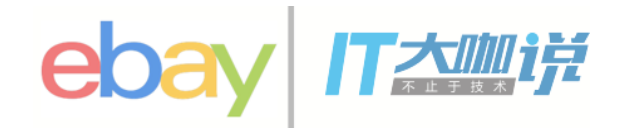

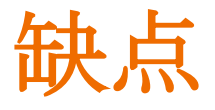

- Docker 和Kubernetes的成熟度
- 增加了额外的复杂度

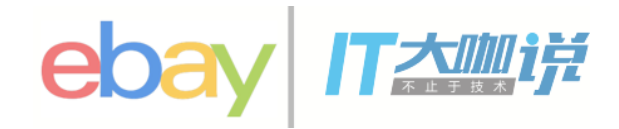

### **Kolla**挑战

- 日志的收集
- 配置文件管理
- container 编排
- 集成测试
- 镜像的灵活性
- 容器化后 docker 本身的问题
- 数据持久化

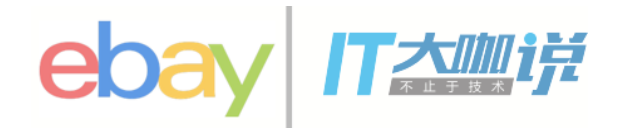

### **Contributing to Kolla**

- Join us on IRC : #openstack-kolla on Freenode
- Mailing List: OpenStack dev list, prefix with [kolla]
- Launchpad Project : https://launchpad.net/kolla
- Features/Blueprints: https://blueprints.launchpad.net/kolla
- Bug Tracker: https://bugs.launchpad.net/kolla
- Github Repo : https://github.com/openstack/kolla
- Docker Hub Images: https://hub.docker.com/u/kolla

#### 容器交付**OpenStack**

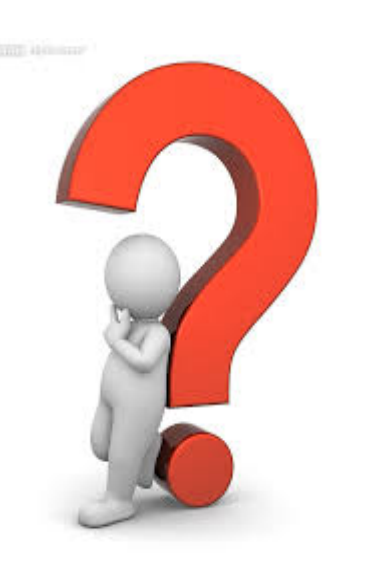

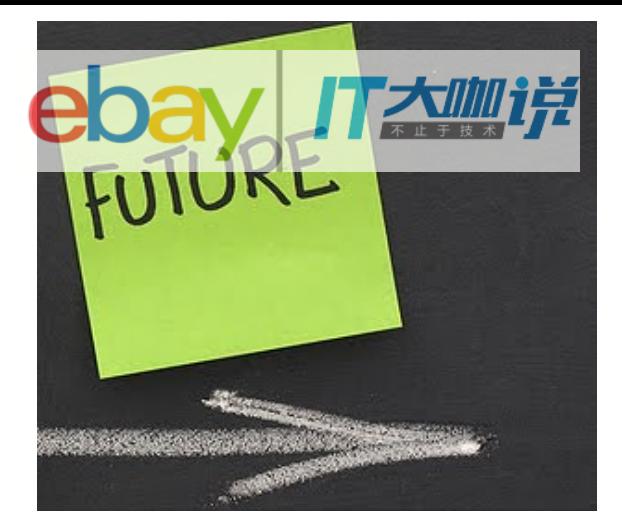

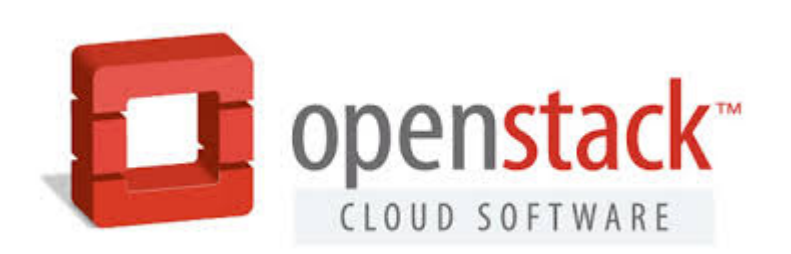

Kolla-Kubernetes Fuel-ccp

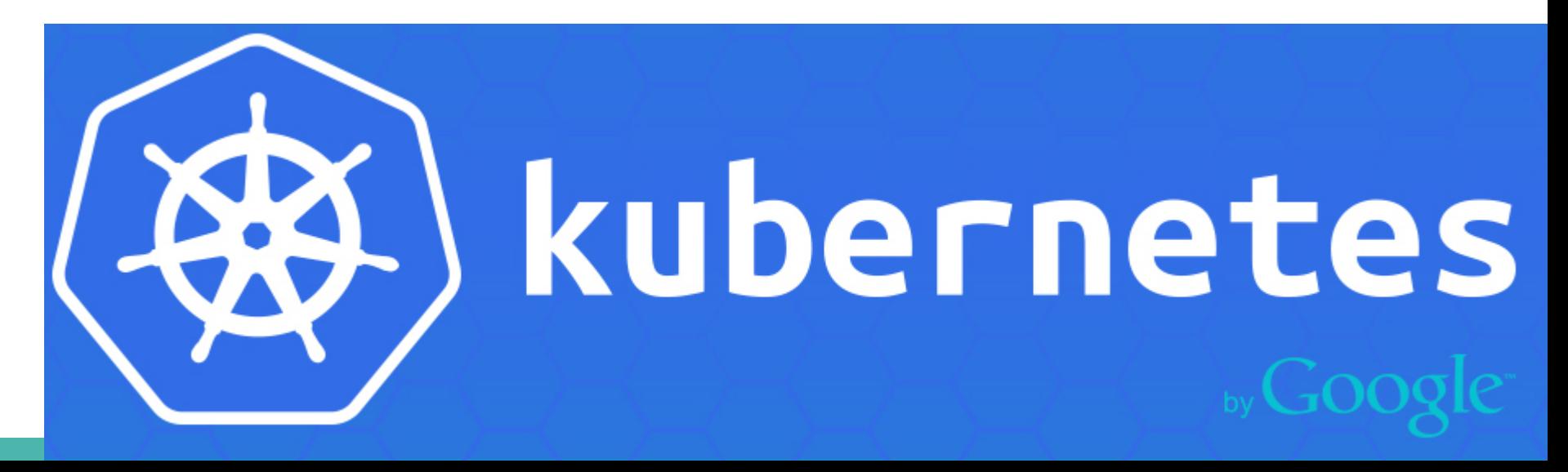